# Introduction to Subversion

FAPCRD April 23, 2010

## What is Version Control?

- Helps you keep track of the changes you make to a group of files over time.
- Main benefit: You'll never lose any data!
- Helps control conflicts when multiple people are editing the same file(s).

#### Goal of Subversion

Build a version control system that is a compelling replacement for CVS in the open source community. (CVS = concurrent versions system or concurrent versioning system)

## Why Subversion?

- History All committed versions of a document are maintained forever
- Availability Documents are securely accessible in a single place
- Sharing Several people can contribute to a document

## History

- Changes to a document are committed under a new revision number each time.
- These incremental changes reflect the evolution of a document over time.

## **Availability**

- Versions of a document are tracked in a single place = the repository
- Documents are accessible over the internet via SSH tunnel
- No extra configuration needed just a UNIX account

### Sharing

- The date and time of a new revision is maintained along with the user who committed it.
- Additions, deletions and changes to a document are tracked on a line-by-line basis.
- Changes made to the same document by different users can be merged automatically or manually

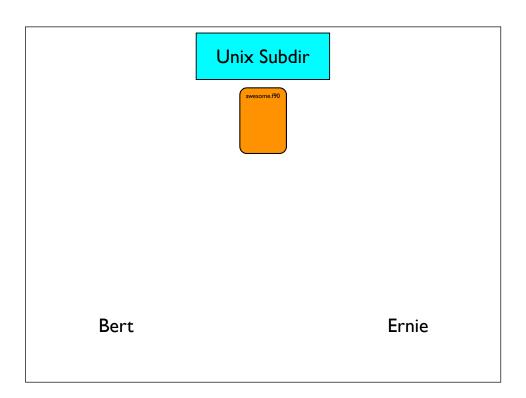

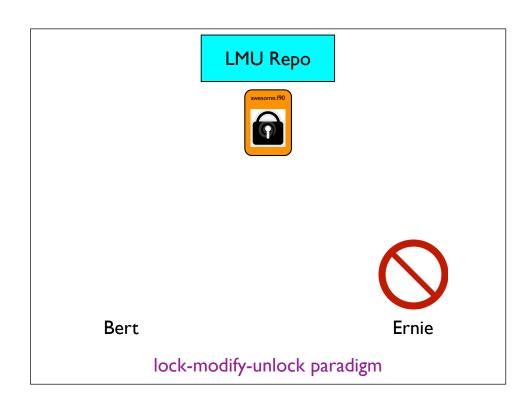

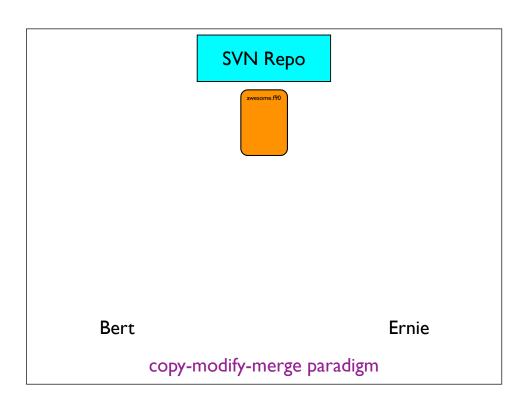

#### Status Codes

- A = scheduled for addition
- D = scheduled for deletion
- M = has local modifications
- C = has conflicts
- ? = is not under version control
- G = successfully merged

#### Other Features

- Branches separate lines of development
- Tags snapshot of a project in time

#### References

- SVN home page: <a href="http://subversion.apache.org/">http://subversion.apache.org/</a>
- Subversion book: <a href="http://svnbook.red-bean.com/">http://svnbook.red-bean.com/</a>
- Whole slew of Subversion clients for the Mac:

WebSVN http://www.websvn.info

Versions <a href="http://versionsapp.com/">http://versionsapp.com/</a>